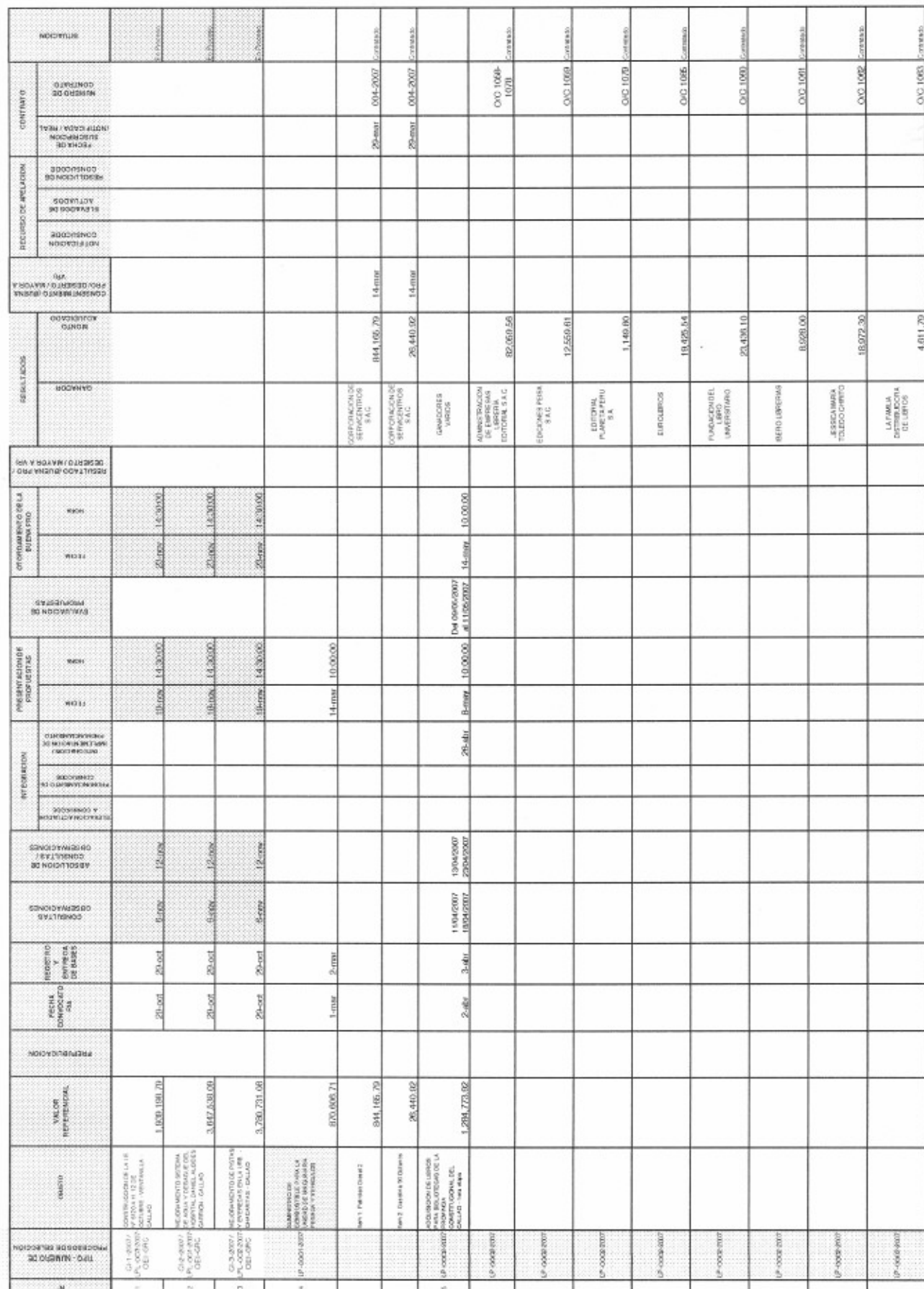

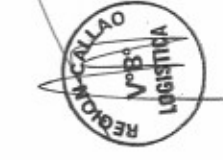

 $\overline{\mathbf{a}}$ 

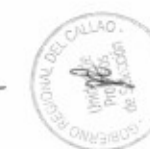

ž

 $\sim$   $\sim$   $\sim$ 

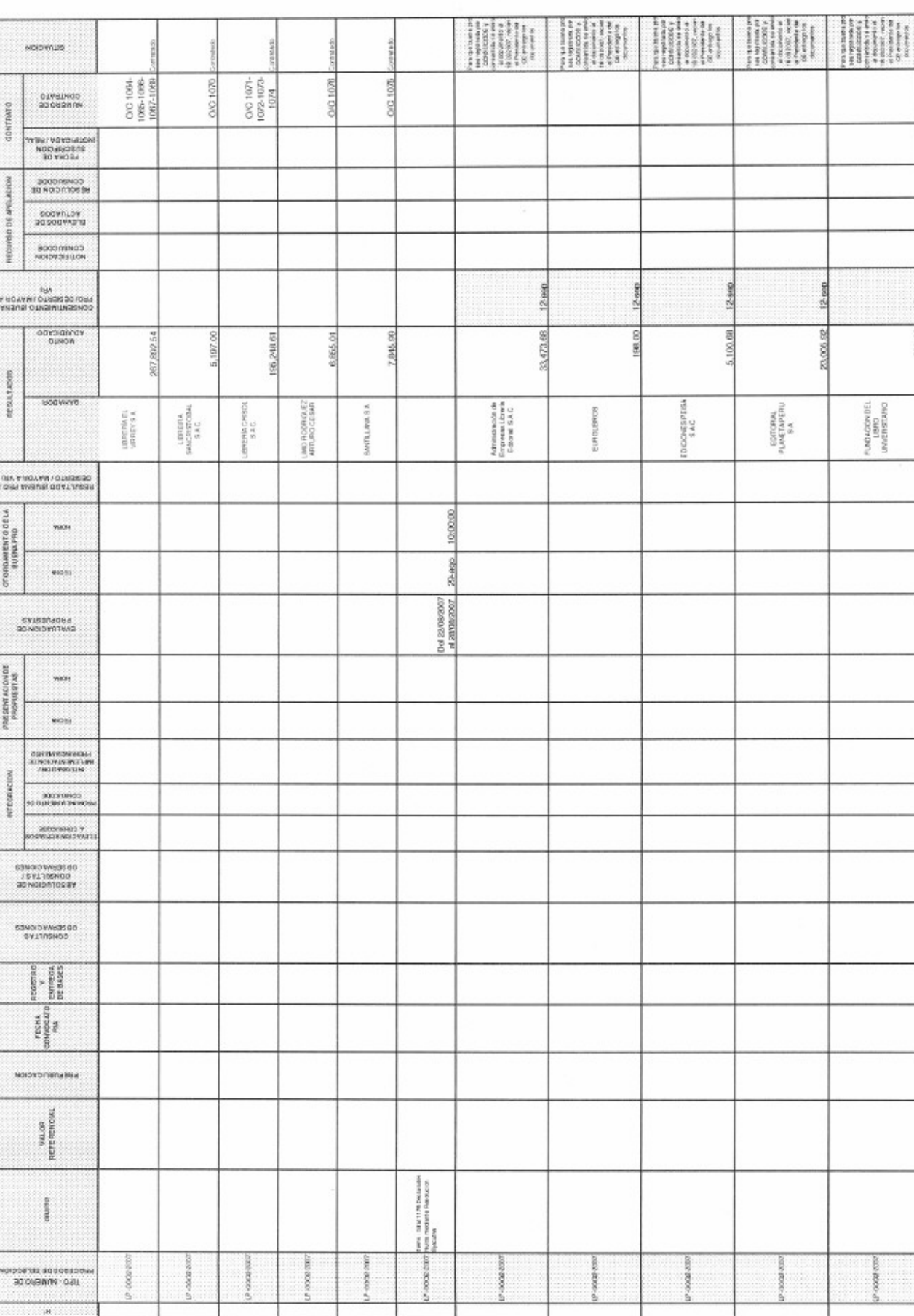

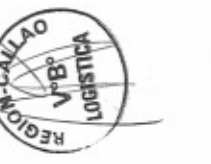

is the a

**ALLAO** K.

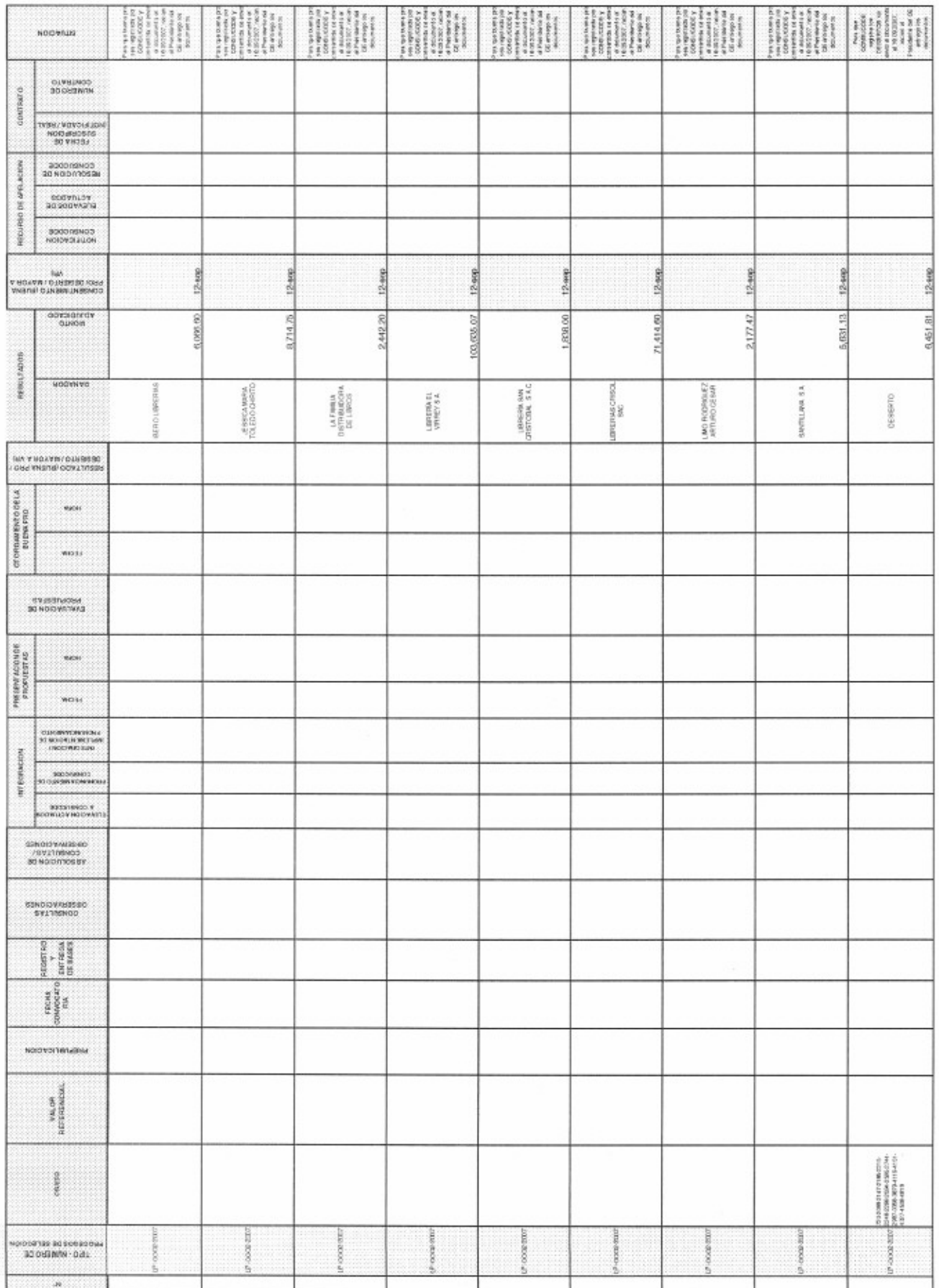

**PATCALLES** 

 $\epsilon$ lud $\epsilon$ 

S

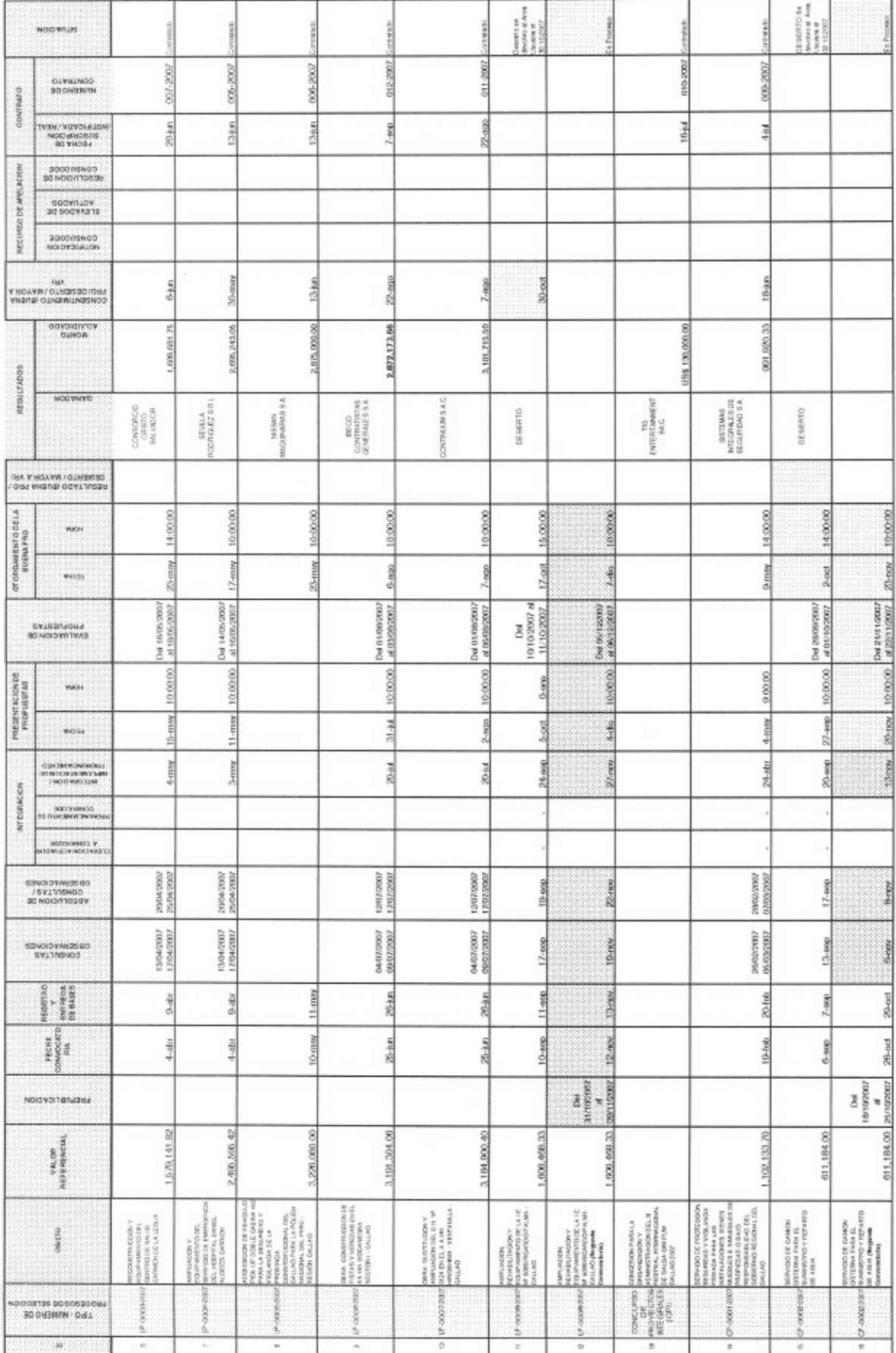

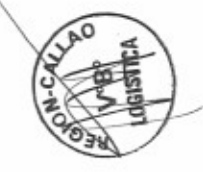

×

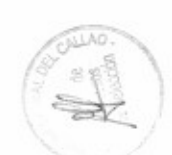

 $\frac{1}{2}$ 

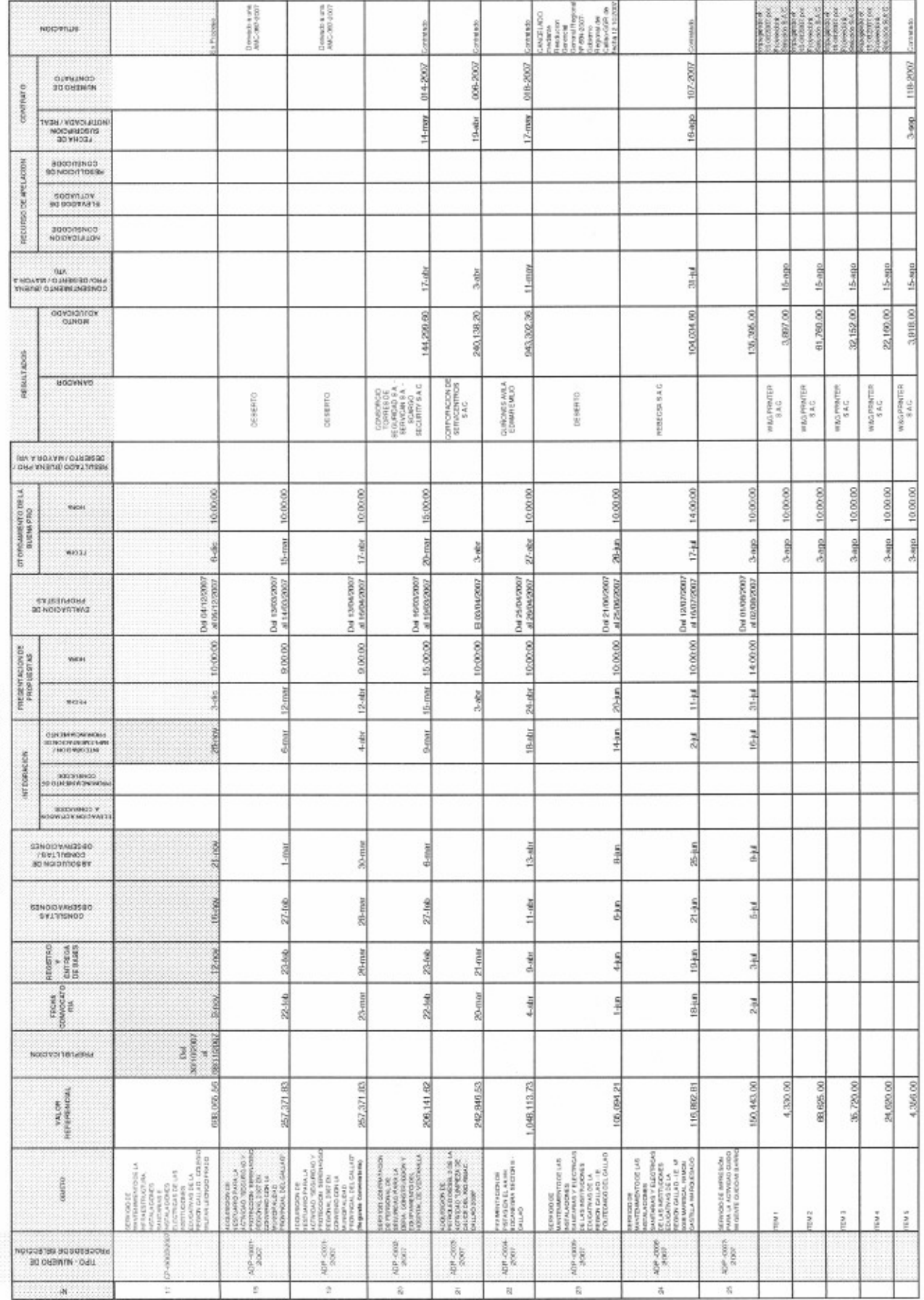

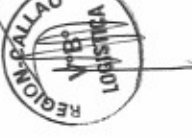

Pilge S

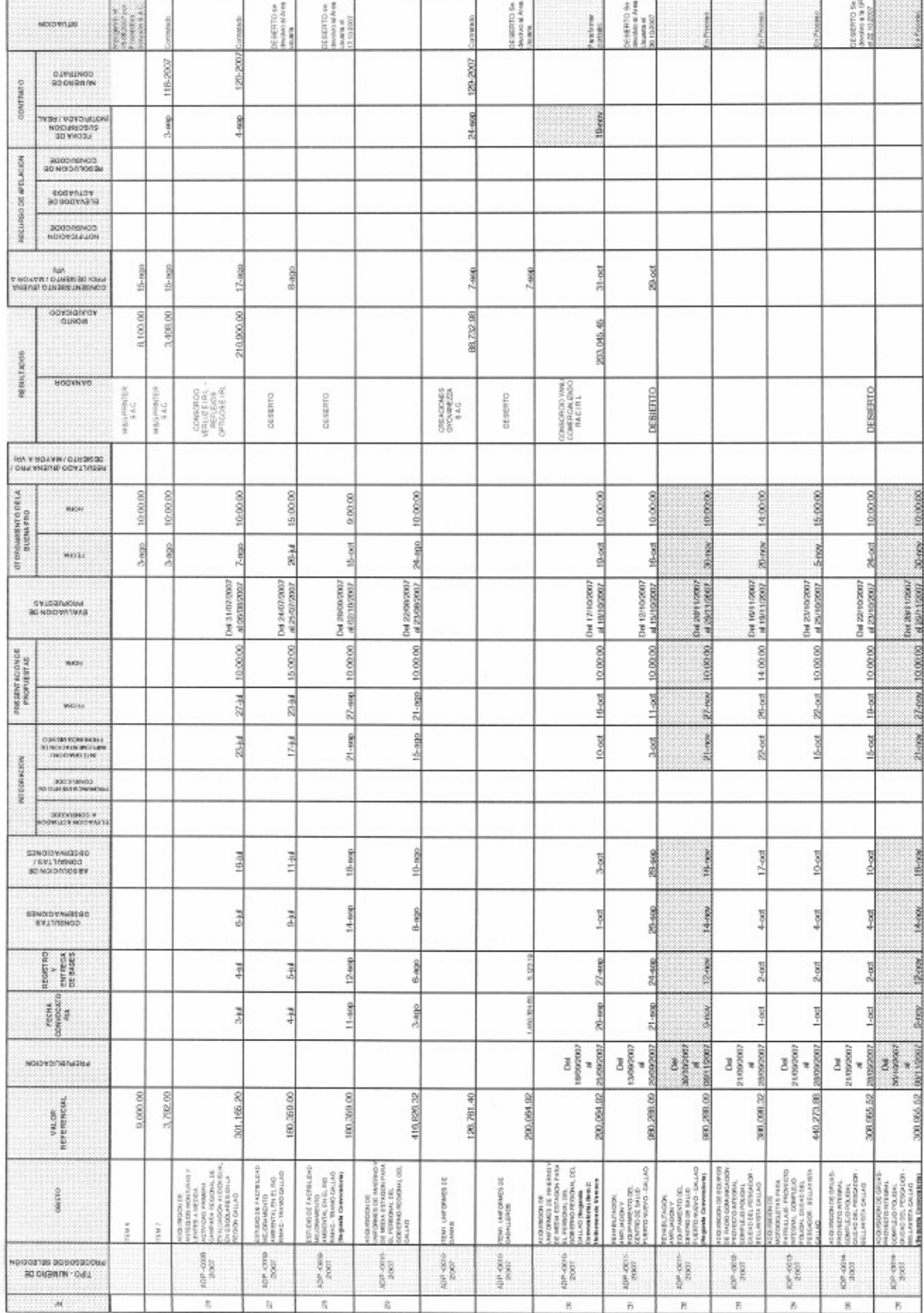

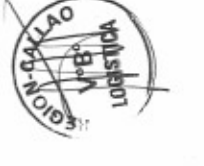

s.

REGISTRO DE PROCESOS DE SELECCIÓN 2007

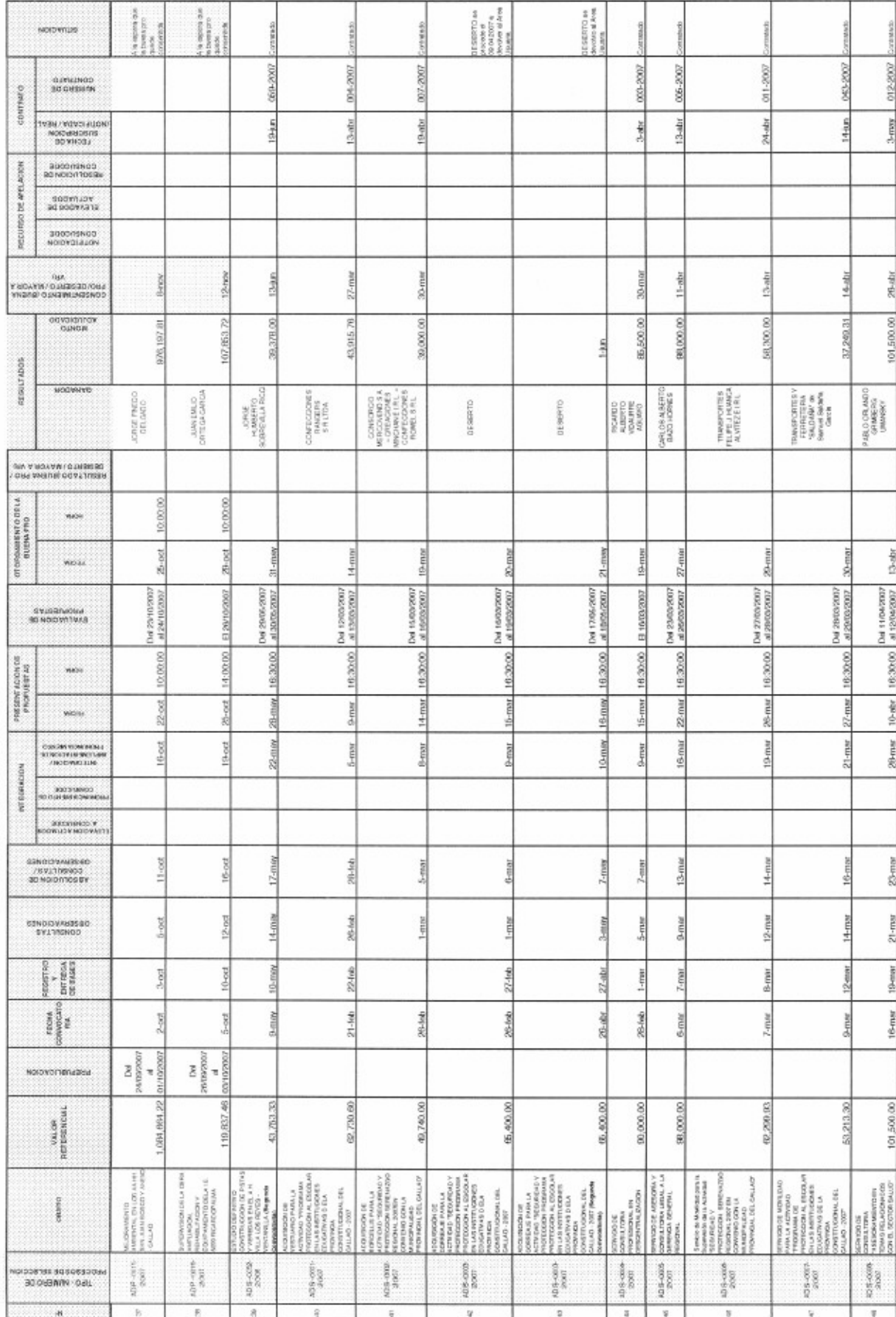

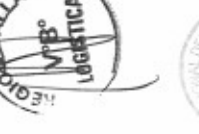

 $\sim 100$ 

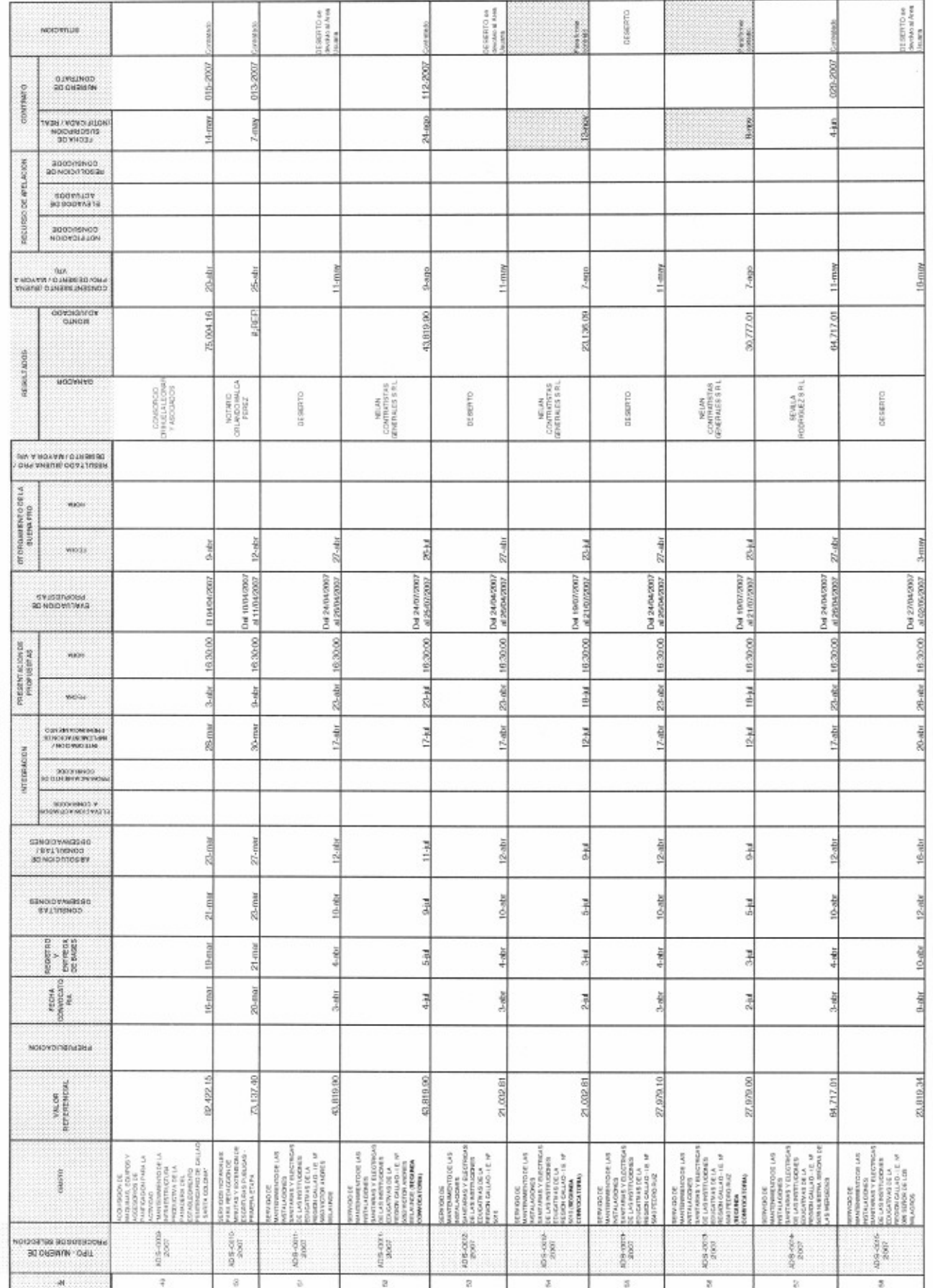

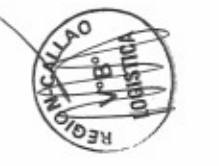

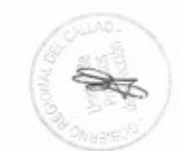

 $\approx 50\,$ 

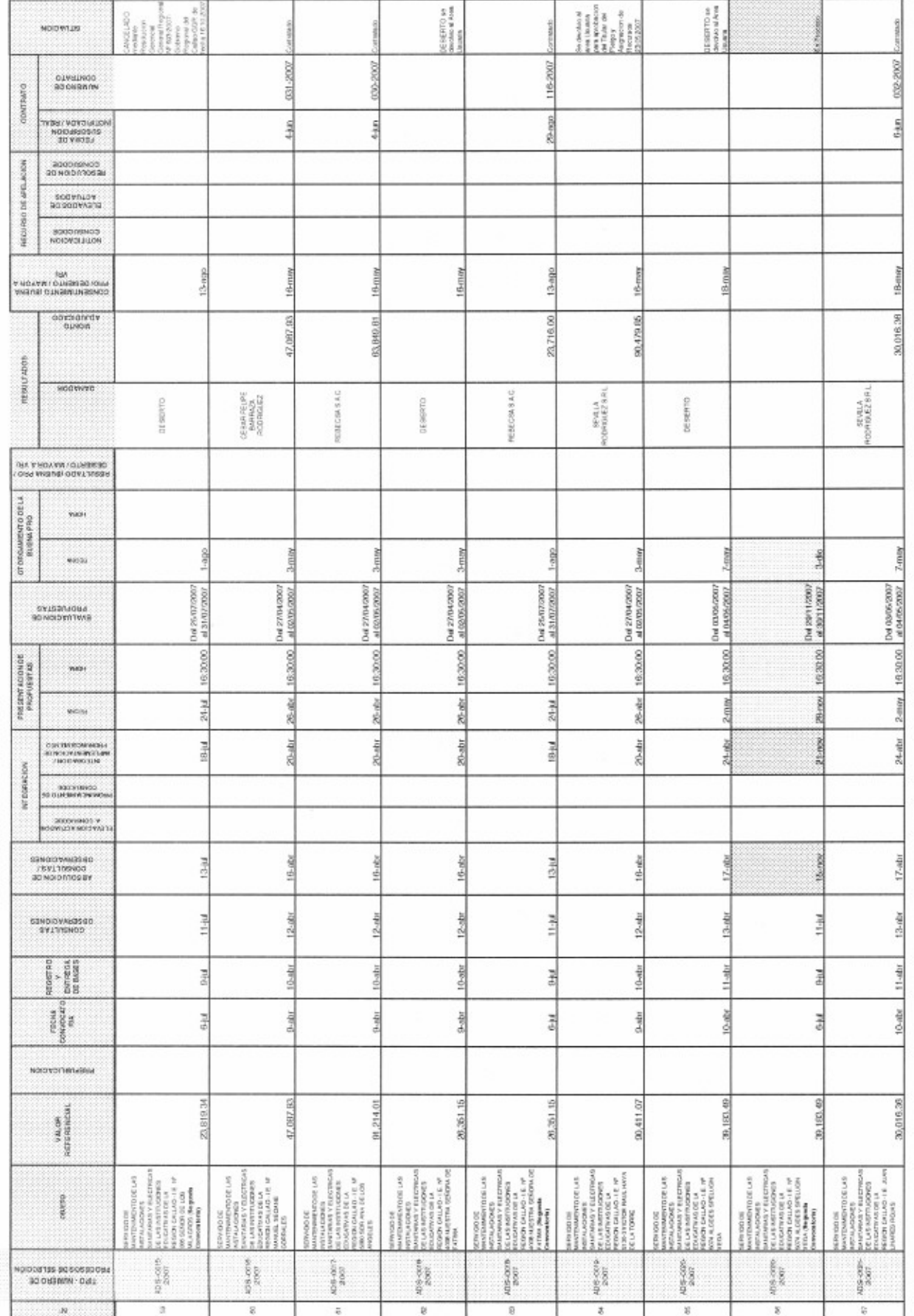

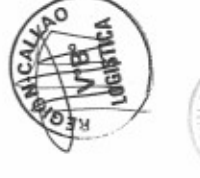

 $\epsilon$ lil $\epsilon$ 

**UAC** 

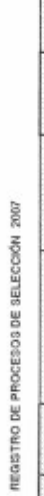

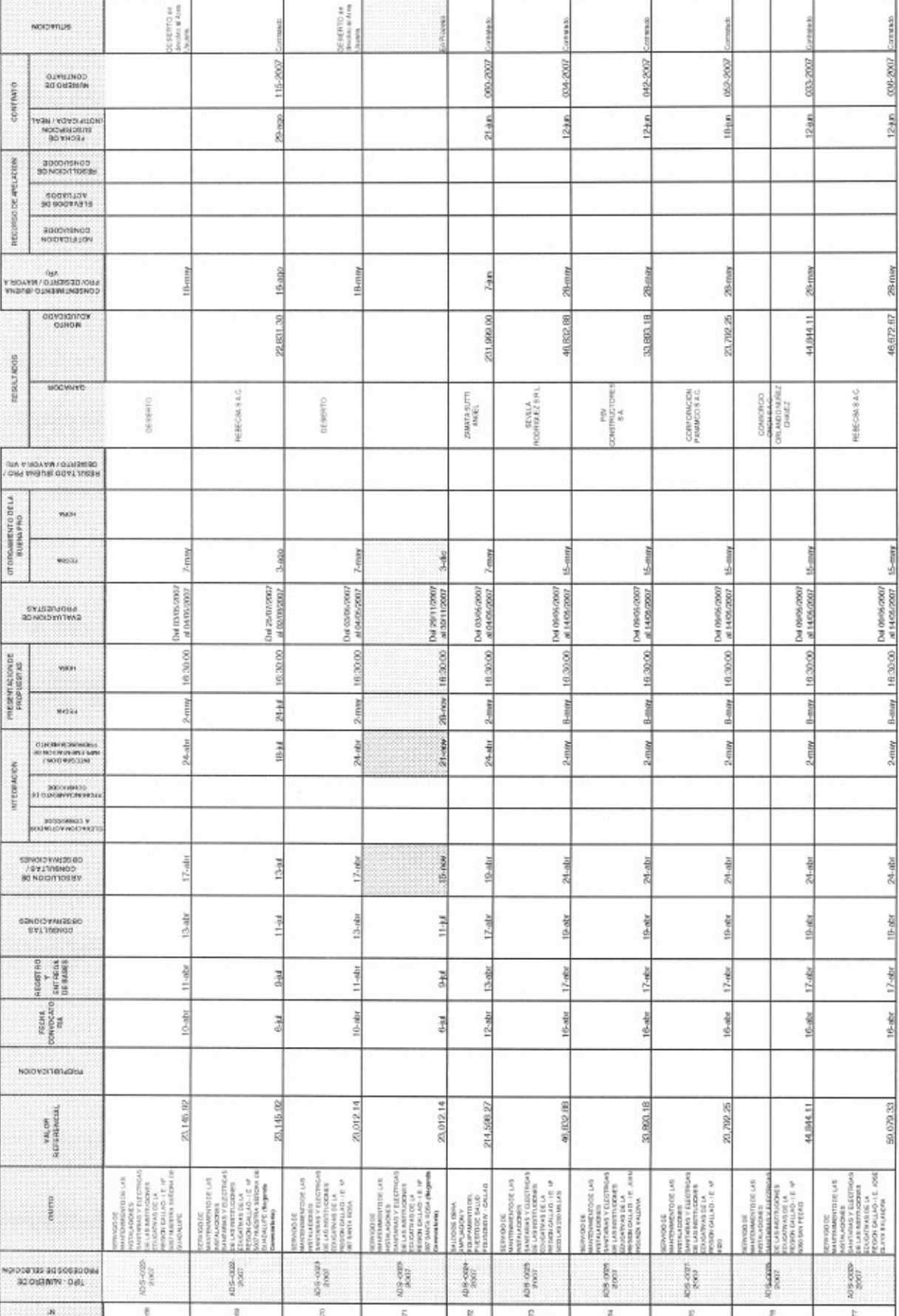

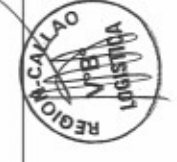

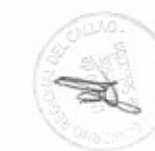

 $\approx 58$ 

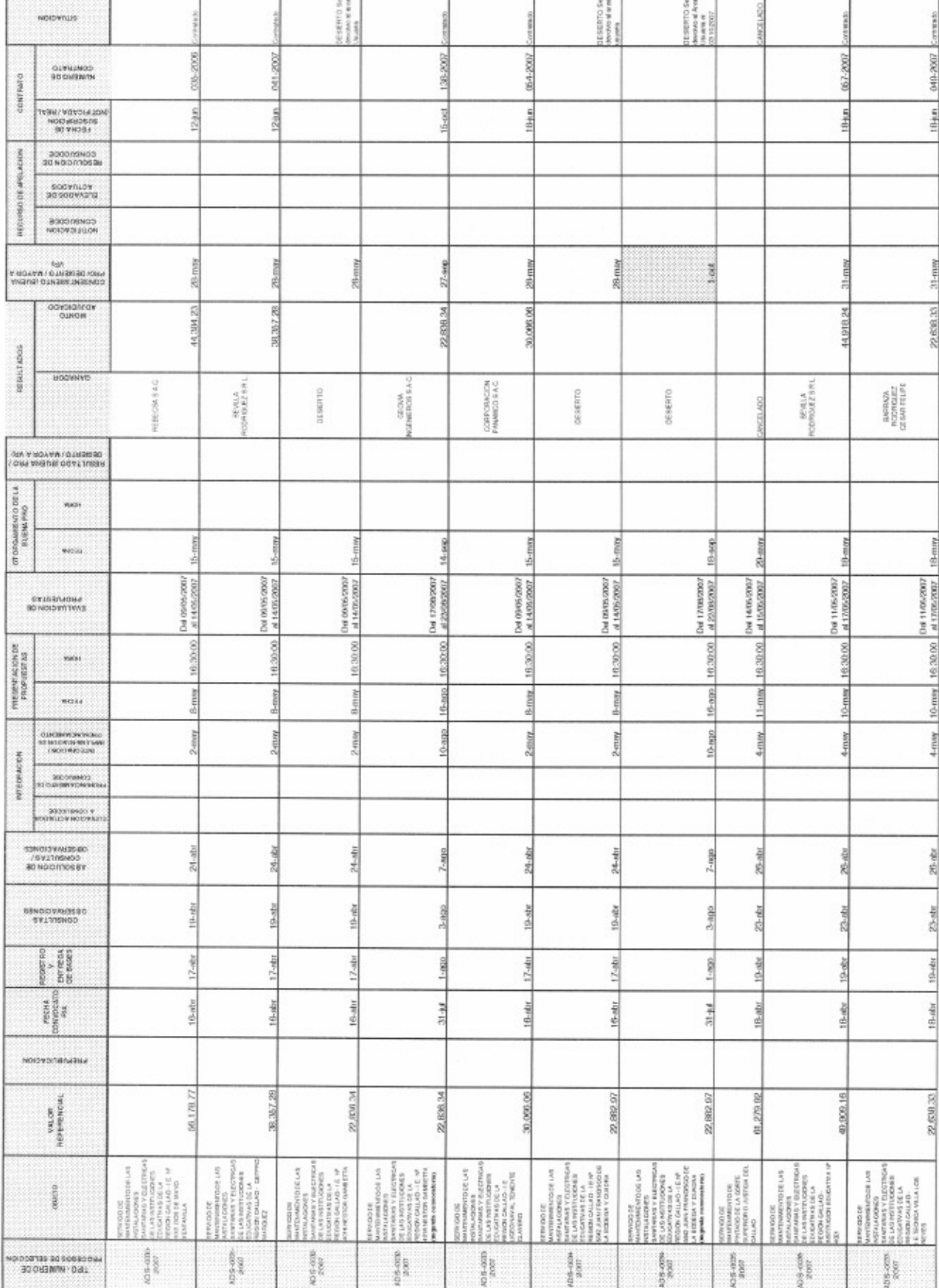

 $\epsilon$ 

 $\boldsymbol{v}$ 

 $\boldsymbol{\epsilon}$ 

 $\overline{v}$ 

8

 $\boldsymbol{z}$ 

 $\mathfrak{g}$ 

 $\overline{a}$ 

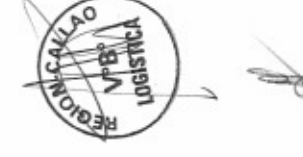

REGISTRO DE PROCESOS DE SELECCIÓN 2007

**Play 17** 

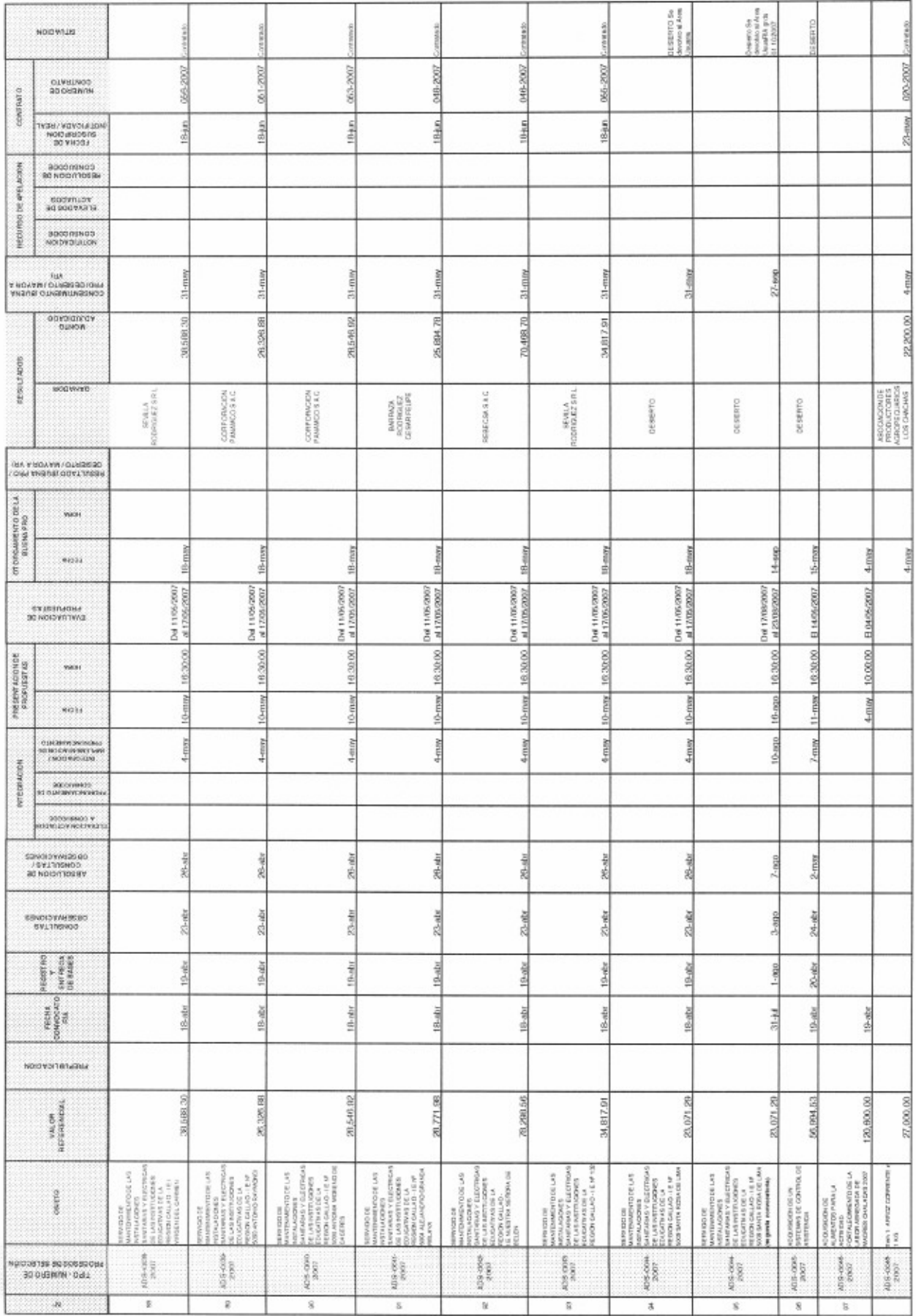

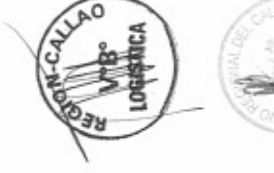

 $m_{\rm H}$  12

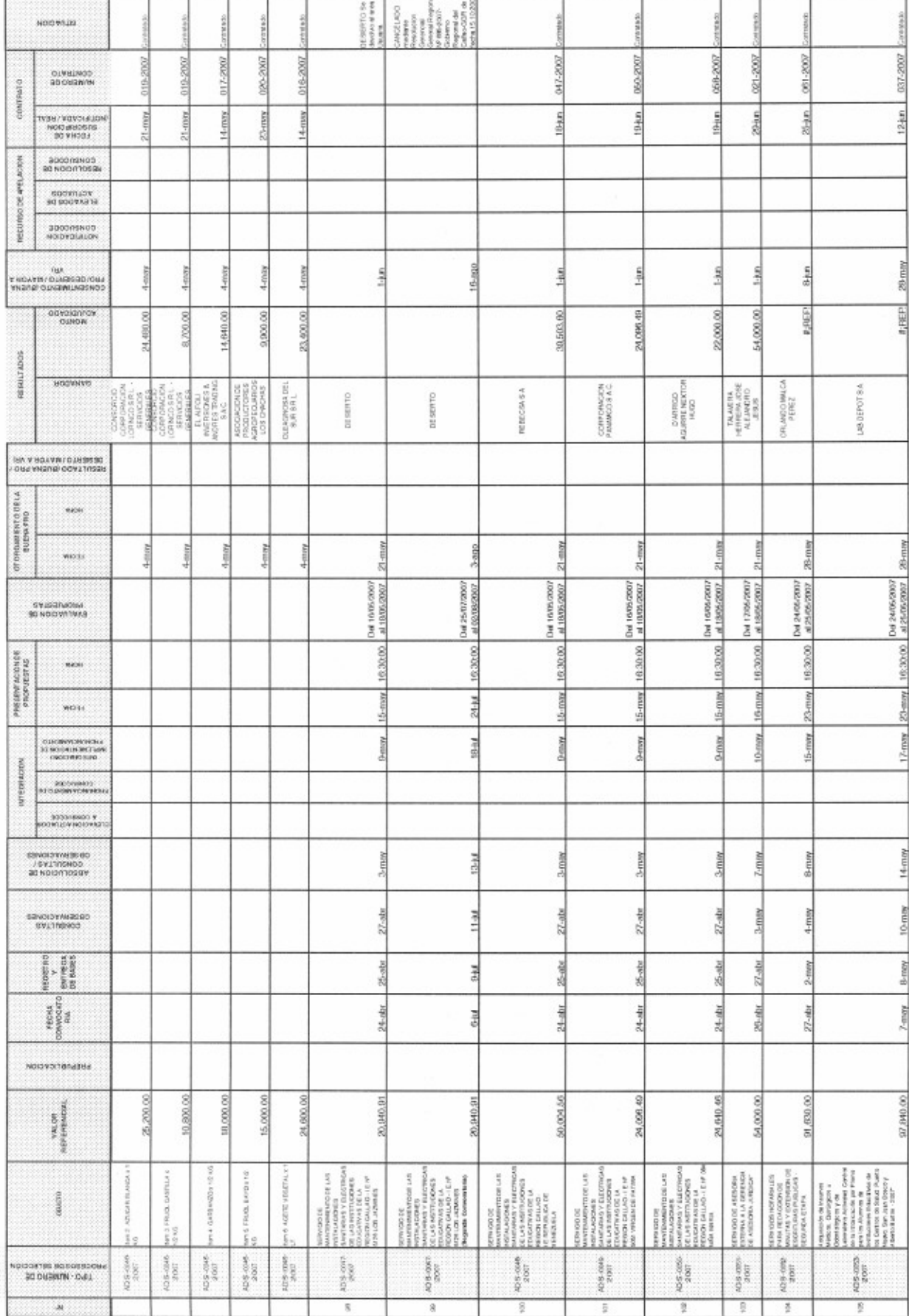

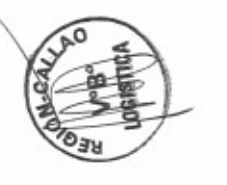

C1 SR4

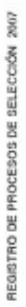

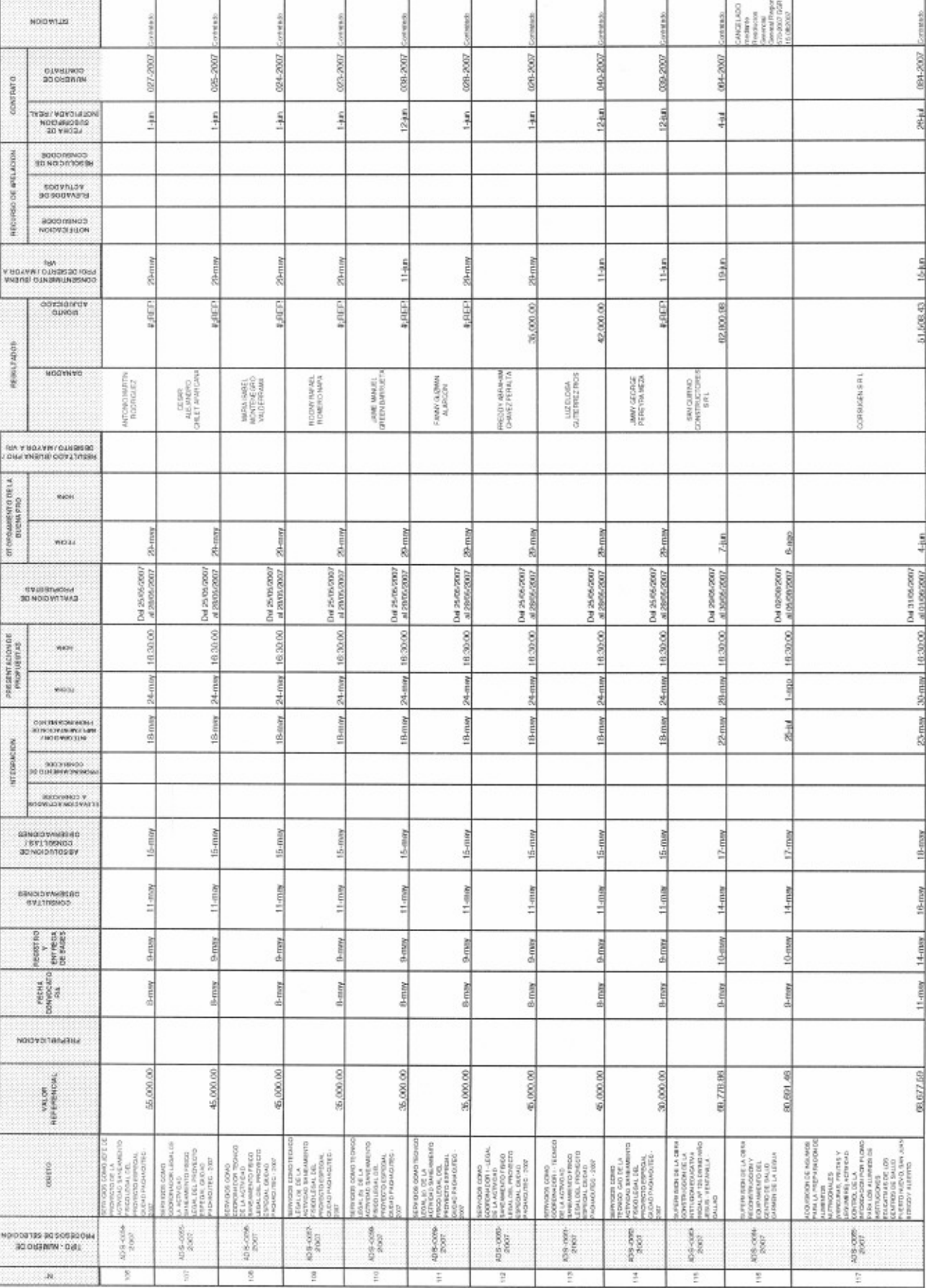

P62 14

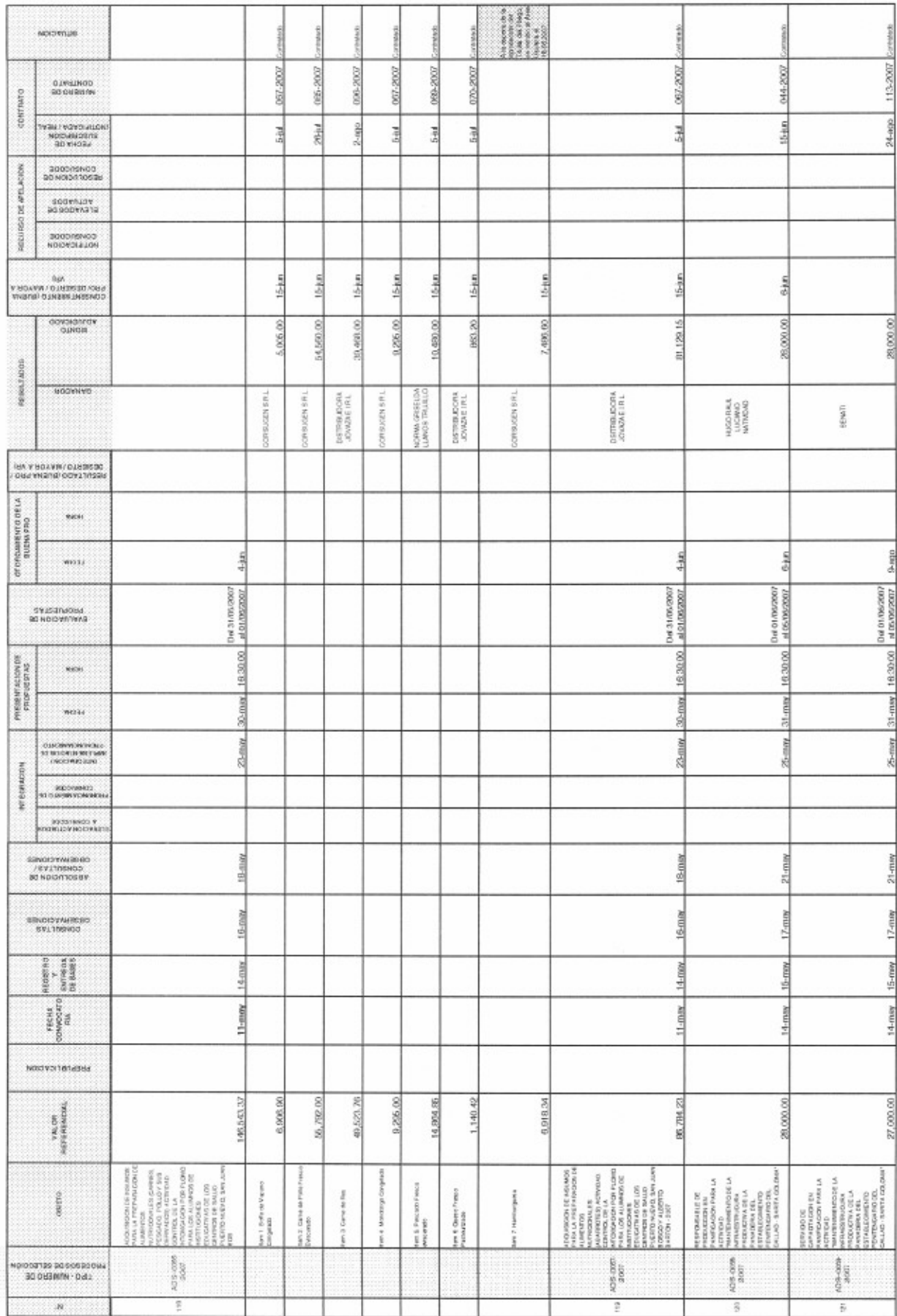

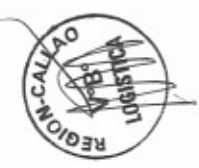

at Md

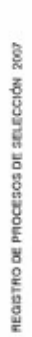

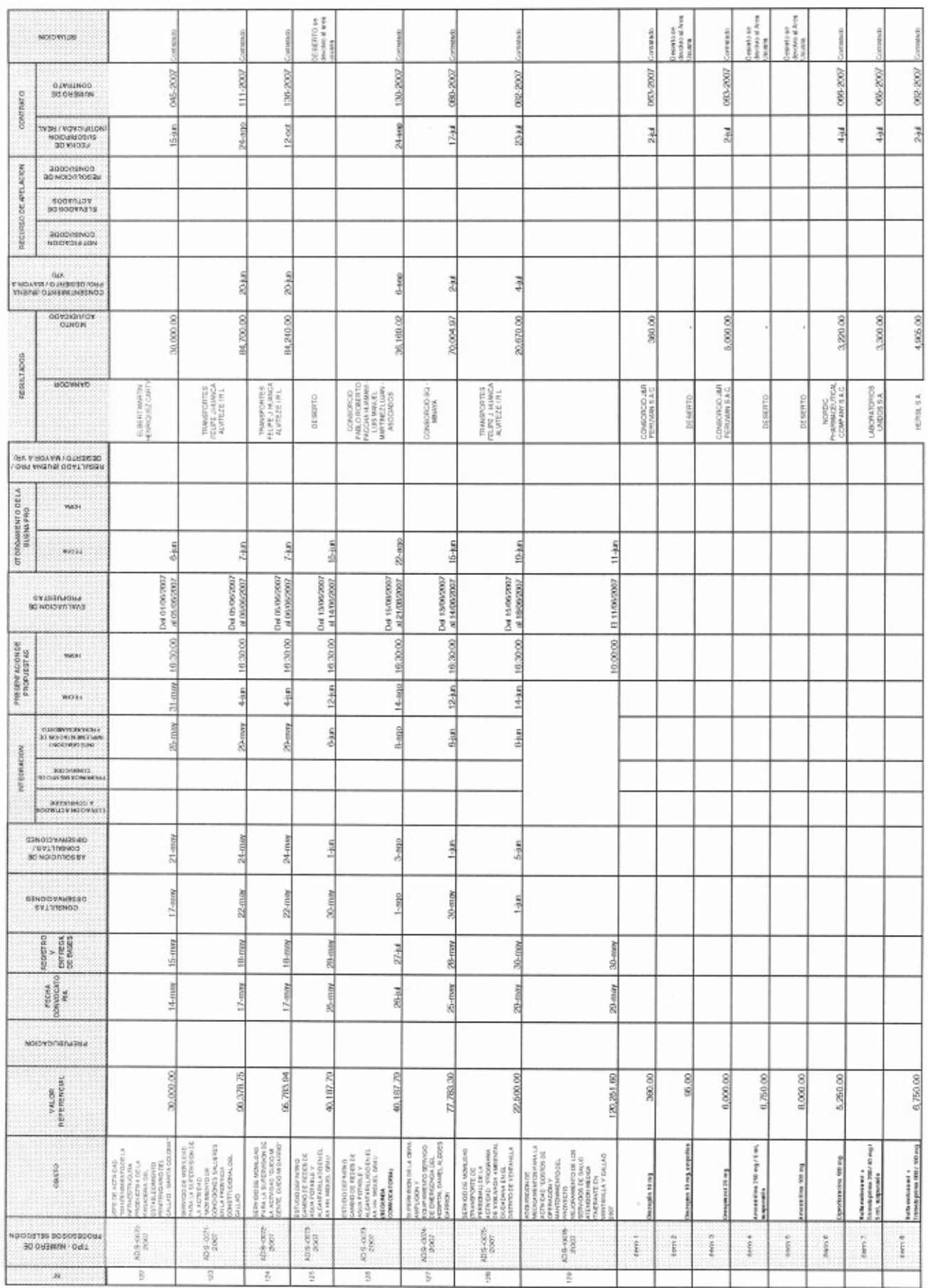

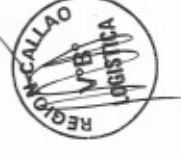

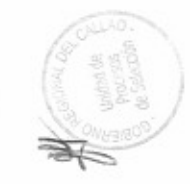

 $\omega$   $\Omega_{\pi}$ 

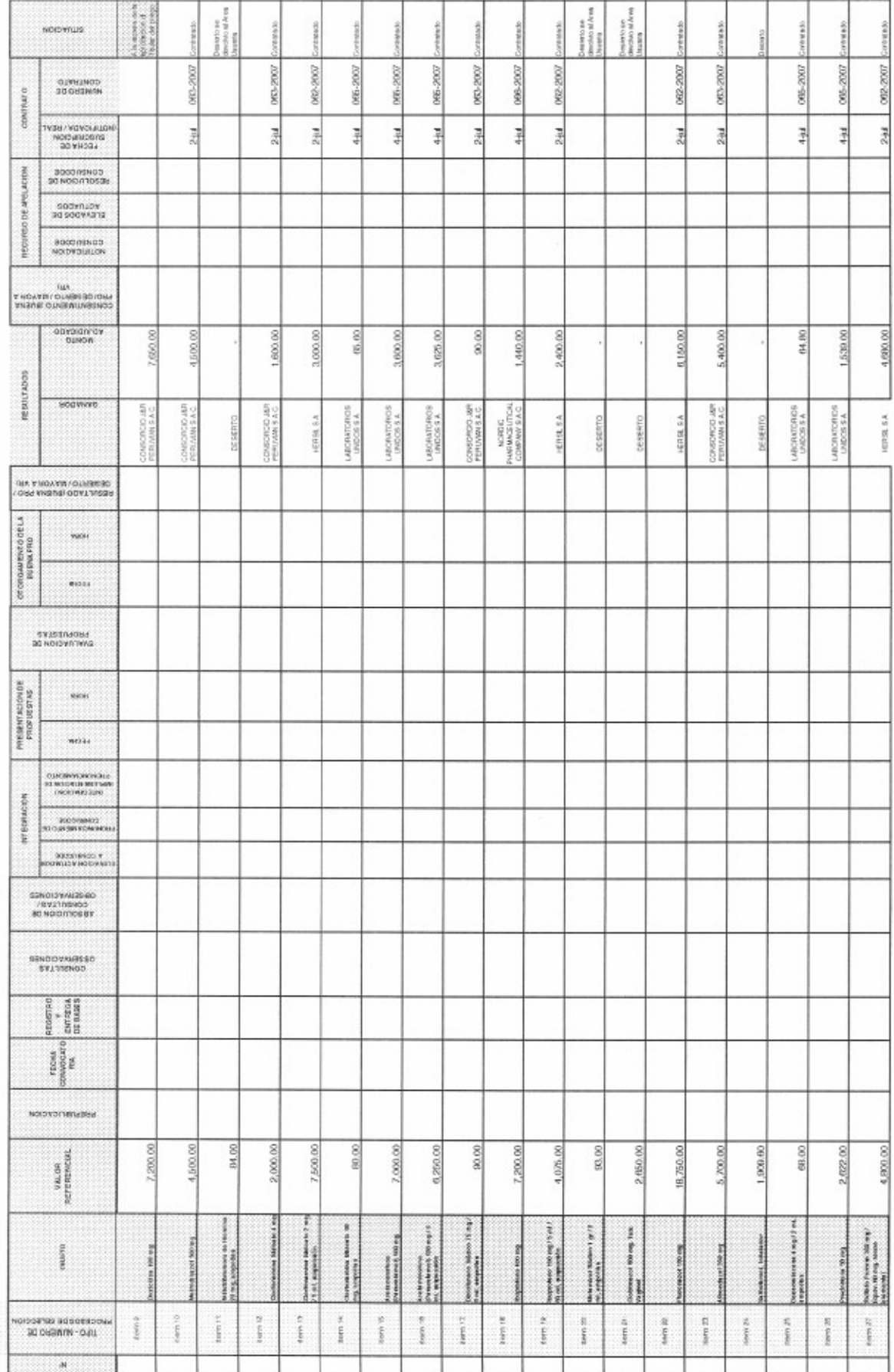

 $2007$ REGISTRO DE PROCESOS DE SELECCIÓN

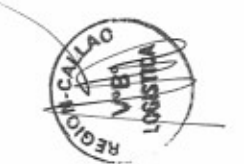

 $\tau$  , for

Á

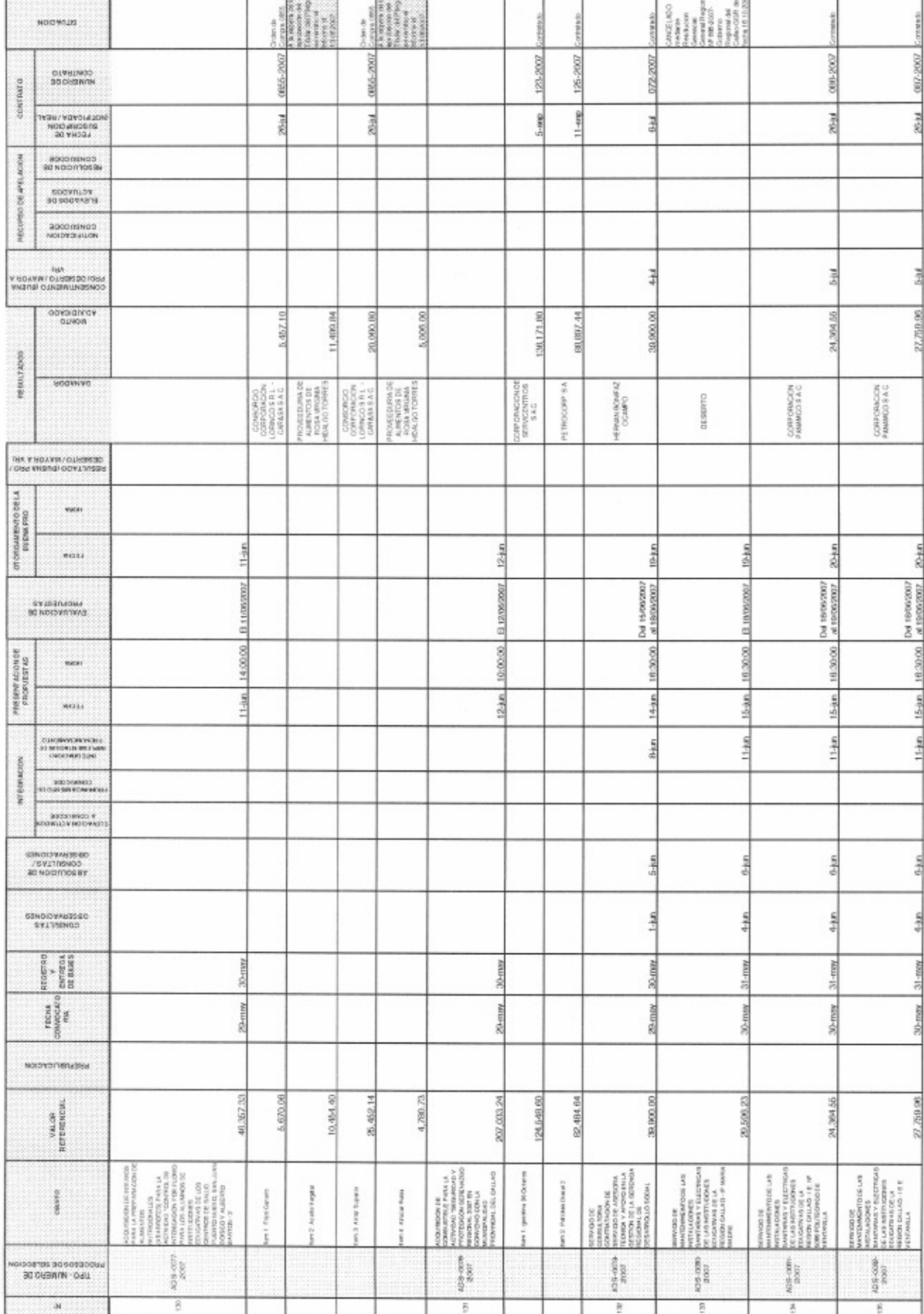

 $\frac{2\pi}{\pi}$ 

 $\frac{1}{2}$ 

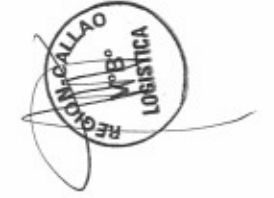

REGISTRO DE PROCESOS DE SELECCIÓN 2007

M.

P63 10

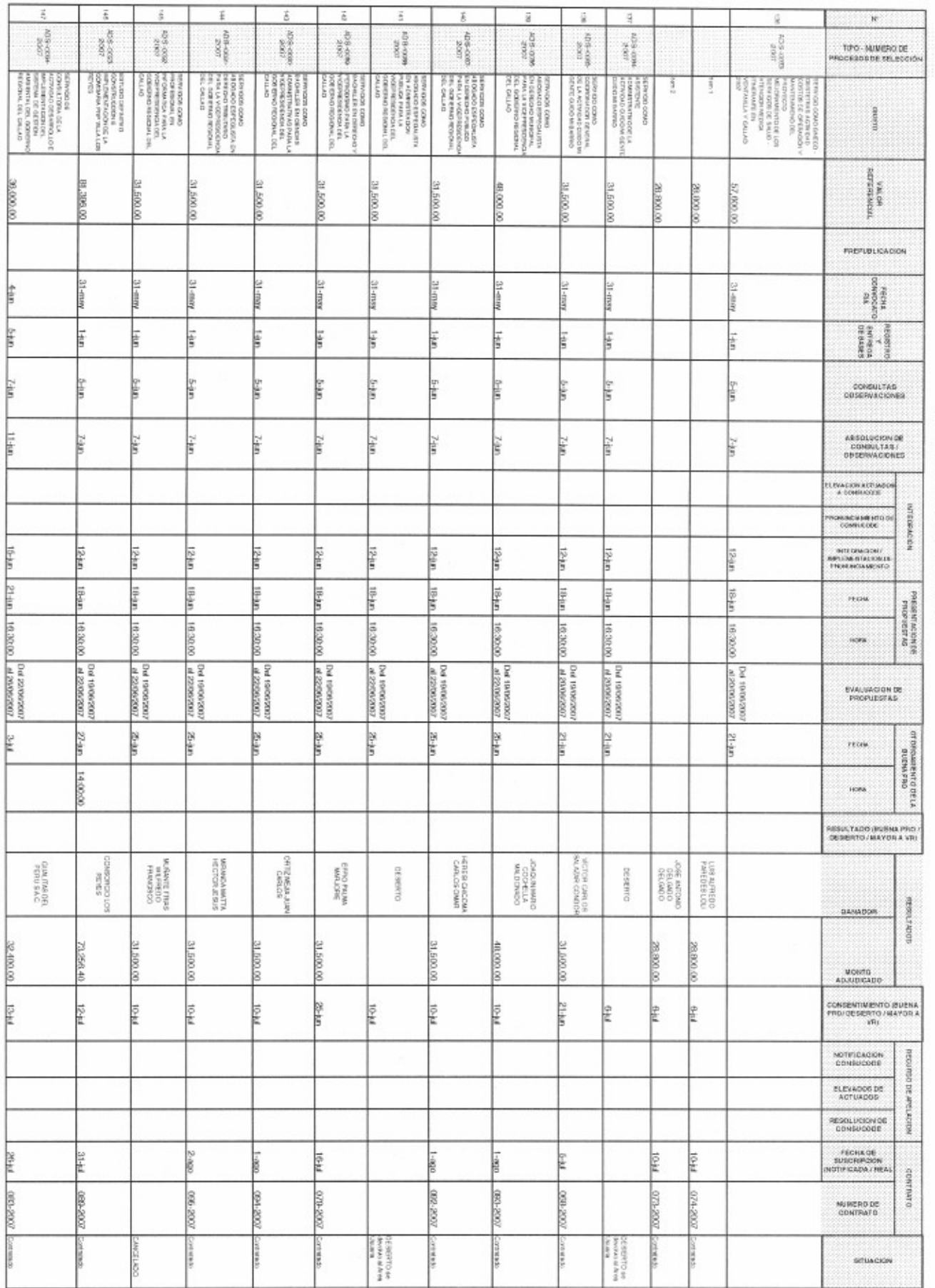

 $\sigma_1$ ón  $\mu$ 

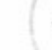

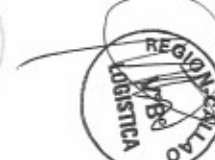

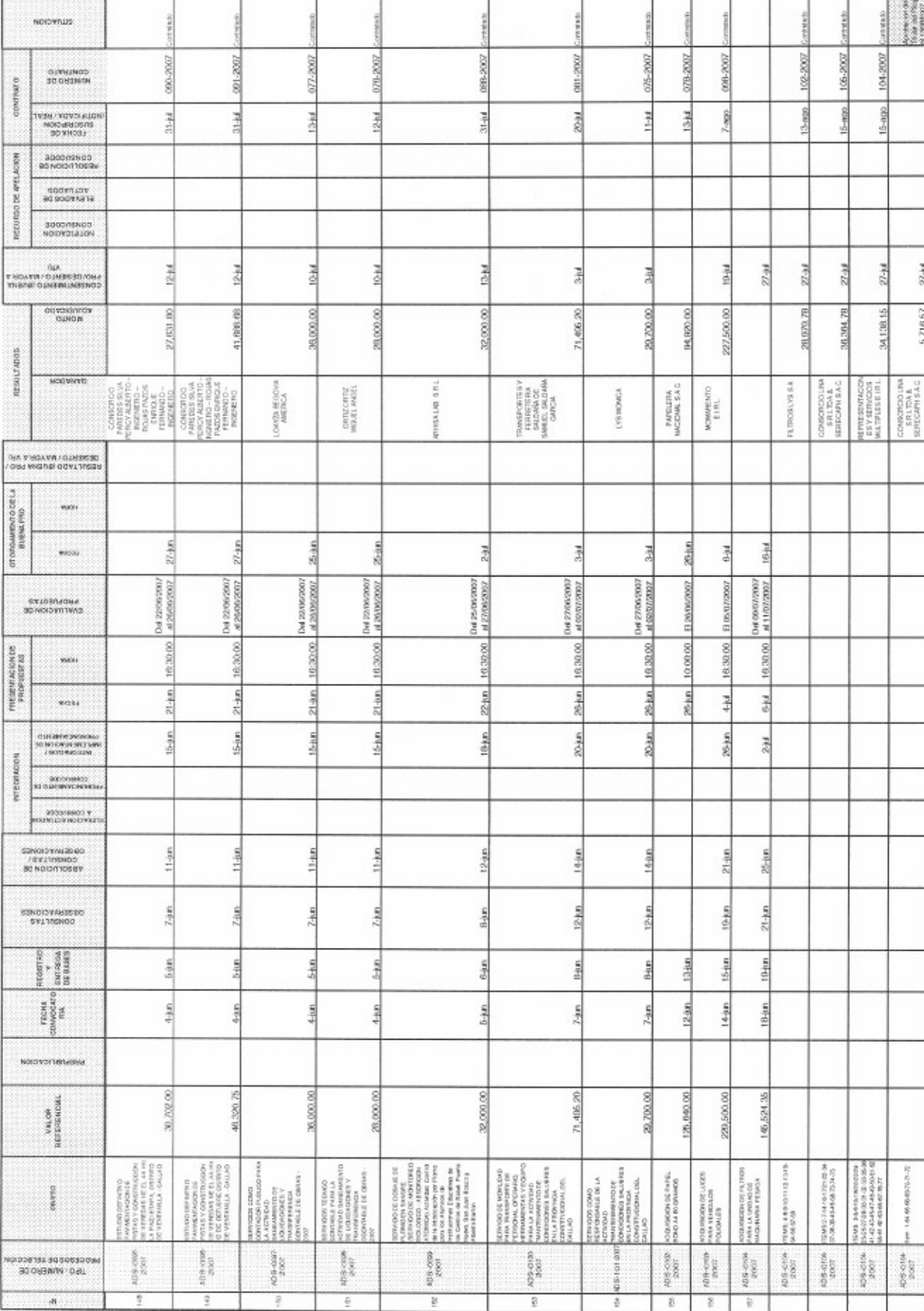

![](_page_19_Picture_1.jpeg)

PAG 20

![](_page_20_Picture_41.jpeg)

T

ı

ı ı ı

![](_page_20_Picture_1.jpeg)

-1

 $\frac{9}{2}$ 

 $\overline{v}$ 

 $\frac{\pi}{2}$ 

B

![](_page_20_Picture_2.jpeg)

PM 21

![](_page_21_Picture_18.jpeg)

J.

REGISTRO DE PROCESOS DE SELECCIÓN 2007

![](_page_21_Picture_2.jpeg)

 $\epsilon_{01}$  as

![](_page_22_Picture_11.jpeg)

![](_page_22_Picture_1.jpeg)

![](_page_22_Picture_2.jpeg)

![](_page_23_Picture_13.jpeg)

 $\epsilon_{\rm H}$  for  $\epsilon$ 

![](_page_24_Picture_0.jpeg)

![](_page_24_Picture_1.jpeg)

**Book** 

5-oct

16:30:00

 $3.001$ 

26-sop

21-600

19400

17-400

L.C. even

 $\overline{\phantom{a}}$ 

 $\overline{a}$ 

 $\overline{\phantom{a}}$ 

 $\approx 10$ 

III  $\begin{array}{l} \text{CMEH 114O}\\ \text{The addition of the system of the system of the system of the system of the system of the system of the system of the system of the system of the system.} \end{array}$  $\frac{1}{2} \frac{1}{2} \frac{$ in a l<br>11 ated o'oweb. soomus versity 140-2007 137-2007 OJNELNOD **Part** cown 12xxx. 12km  $22-<sub>0</sub>$ 12 mm VIN / VOVIS AUDI 12-oct MOKHANDRIS<br>DO VICOD / REGISTERED OR consponse SOORRLOV<br>SOORRATS aggensnog<br>Norveskaldni seco 23-oct 23-oct  $rac{1}{2}$  $24$ -ori  $22-oct$ 10-100 25-mm 5-800 5500 ovanorav<br>Quebe 3,067.00 24,851.40 22,880,00 9,891.00 01,630.00 76,323.53 97,676.93 34,758.00 6,212.36 08,394.95 **REBUILTINGS** sogwive  $\begin{array}{l} \text{COPDOP} \text{CO} \to 0 \\ \text{PPRCP} \text{ B2W} \to \text{PPG} \\ \text{JME} \text{S-AWEDI} \to \text{PGP} \\ \text{OSE} \text{PMP} \text{POP} \to \text{PPG} \\ \text{CD} \to \text{PGP} \text{PMP} \text{DPS} \end{array}$  $\begin{array}{l|l} \text{GFGRM} \\ \text{BUPER GMFICA} \\ \text{EJRL} \end{array}$  $\begin{tabular}{|c|c|} \hline \multicolumn{3}{|c|}{\multicolumn{3}{|c|}{\multicolumn{3}{|c|}{\multicolumn{3}{|c|}{\multicolumn{3}{|c|}{\multicolumn{3}{|c|}{\multicolumn{3}{|c|}{\multicolumn{3}{|c|}{\multicolumn{3}{|c|}{\multicolumn{3}{|c|}{\multicolumn{3}{|c|}{\multicolumn{3}{|c|}{\multicolumn{3}{|c|}{\multicolumn{3}{|c|}{\multicolumn{3}{|c|}{\multicolumn{3}{|c|}{\multicolumn{3}{|c|}{\multicolumn{3}{|c|}{\multicolumn{3}{$ crecawacowat<br>8ERVICENTROS ORPORADON DE<br>SERVICIORITAGS  $\begin{array}{l} \texttt{EWFSSAB} \\ \texttt{THESPOATE} \\ \texttt{SSSO} \texttt{TOJPS} \\ \texttt{SSSO} \texttt{TOJPS} \end{array}$ TROCORP S.A. FABRICA DE<br>EXTINOCAES<br>BAC NOTARIO<br>LANGO MALC CANCELADO  $\overline{g}$ NA Y BOAVIN/OJSEKSE or onquestro de LA - $11-1$ 10-arp 28-900 11-940 10-ort S-are 5-sep 13-sop  $3-10$ \*\*\*\* Del zaroscoco<br>al corro 2007 Tod 03/10/2007<br>at 04/10/2007 Del 01/10/2007<br>al 02/10/2007 65/09/2007 3106/09/2017 E10/09/2007 El 27/09/2017 0104/10/2007 E105/09/2007 EL 13 ESCOPET? Del 03/10/200 Del 01/ 16:30:00 16.30.00 16:30:00 ACION DE 10:00:00 14:00:00 10:00:00 10:00:00 16:30:00 6:30:00 <u> 1383</u> photoship  $10-860$  $27 - 660$  $20-600$ 13.600 26-sep  $5 - 400$  $3 - 8100$ Lsie. ţ wan  $21 - 660$ 24-000  $26<sub>1</sub>$  and **NY DOPACIDA** .<br>Kata manaziri 24-sep -<br>MODIFIEST V  $17 - m$ 18-sep.  $19 - \frac{600}{200}$  $21 - 666$  $17 - 999$ SENDOVAGESO 10-мер 14-660  $\frac{1}{2}$ ₫  $\begin{tabular}{|c|c|} \hline \multicolumn{1}{|c|}{\text{version}} \\ \multicolumn{1}{|c|}{\text{Poisson}} \\ \multicolumn{1}{|c|}{\text{Doisson}} \\ \multicolumn{1}{|c|}{\text{Doisson}} \\ \hline \multicolumn{1}{|c|}{\text{Doisson}} \\ \hline \multicolumn{1}{|c|}{\text{Doisson}} \\ \hline \multicolumn{1}{|c|}{\text{Doisson}} \\ \hline \multicolumn{1}{|c|}{\text{Doisson}} \\ \hline \multicolumn{1}{|c|}{\text{Doisson}} \\ \hline \multicolumn{1}{|c|}{\text{Doisson}}$ 22-spp  $24-80$  $12 - 660$  $13 - 960$  $17 - 600$  $22-80$ 3-sep 3.660  $\begin{bmatrix} \text{rectm} \\ \text{spacance} \end{bmatrix}$  $22-809$  $11 - 600$  $21-$ ngp 20-app  $12 - 600$  $21 - 0010$ 29-800  $-57$ MONOYONGNAZHA yacde<br>References 630.00 64,680.40 71,202.10 65,044.73  $0.06440$ 136,690.77 46,410.00 36,502.00 23,980.00 149,100.81  $\vec{r}$  $\begin{tabular}{|c|c|} \hline r(20) & r(20) & r(20) & r(20) & r(20) & r(20) & r(20) & r(20) & r(20) & r(20) & r(20) & r(20) & r(20) & r(20) & r(20) & r(20) & r(20) & r(20) & r(20) & r(20) & r(20) & r(20) & r(20) & r(20) & r(20) & r(20) & r(20) & r(20) & r(20) & r(20) & r(20) & r(20) & r(20) & r(20) & r$  $\begin{array}{l} \mathcal{W}\mathcal{B}(G)\cong \mathcal{W}(\mathcal{G})\otimes \mathcal{W}(\mathcal{G})\cong \mathcal{W}(\mathcal{G})\otimes \mathcal{W}(\mathcal{G})\otimes \mathcal{W}(\mathcal{G})\otimes \mathcal{W}(\mathcal{G})\otimes \mathcal{W}(\mathcal{G})\otimes \mathcal{W}(\mathcal{G})\otimes \mathcal{W}(\mathcal{G})\otimes \mathcal{W}(\mathcal{G})\otimes \mathcal{W}(\mathcal{G})\otimes \mathcal{W}(\mathcal{G})\otimes \mathcal{W}(\mathcal{G})\otimes \mathcal$  $\begin{tabular}{l} \textbf{A} \textbf{B} \textbf{B} \text$ Contagn M<br>TROLED PARK LA CONN<br>LICENMENTO DE VANS<br>ACCESSO A HOMELES<br>SON SAR, PROVACIO<br>COONLEVO ED.FOR<br>LYM FIRM  $\begin{array}{l} 0.071498425 \\ 0.0039107 \\ 0.0010209836 \\ 0.010102094 \\ 0.00102494 \end{array}.$  $\begin{array}{l} \begin{array}{l} \text{REGADA V}\\ \text{NOTD DE} \end{array} \end{array}$  $\begin{array}{l} \text{MWO} \\ \text{MTC} \text{MUCA} \\ \text{MUCA} \\$  $\overline{6}$ MODEL WHY orano rouanos RIPEGER DE E<br>VACIO MONTE **SOVALES TRONOMIA** oore<br>Sidoo 305-031  $rac{300000}{3750}$ ansares<br>2002  $\frac{406 - 104}{2001}$  $\frac{1060008}{2080}$ 409.01M 406-4435 408419 1054140 408-crat-**MOR-2138** R03-0177 oceanes assesso<br>Disc William Det

 $\rm ^S$ 

 $\overline{9}$ 

 $\alpha$ 

 $\overline{4}$ 

2007 REGISTRO DE PROCESOS DE SELECCIÓN

 $\mathcal{H}$ 

![](_page_25_Picture_14.jpeg)

![](_page_25_Picture_2.jpeg)

an the

राष्ट्र

![](_page_26_Picture_18.jpeg)

![](_page_26_Picture_19.jpeg)

 $\Rightarrow$ 

 $200\pm0.01$ 

![](_page_27_Picture_21.jpeg)

![](_page_27_Picture_22.jpeg)

.

L P. – Usianain Nicksa<br>C. P. – Usianain Nicksa<br>C. P. – Conouro Pilitico<br>A. D. S. Adjuktaodri Droch Saketha<br>A. D. S. Adjuktaodri Droch Saketha

![](_page_27_Picture_6.jpeg)

 $_{42}$   $\alpha_{\rm H}$